The book was found

# **UNIX Shells By Example With CDROM**

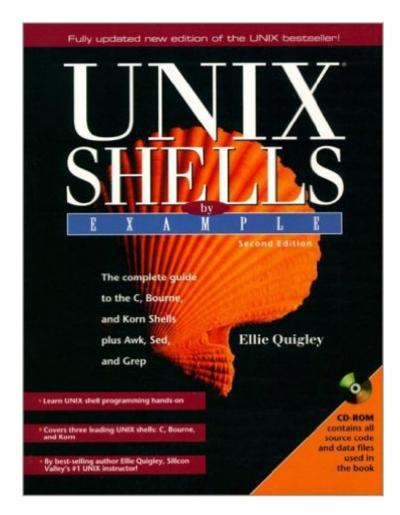

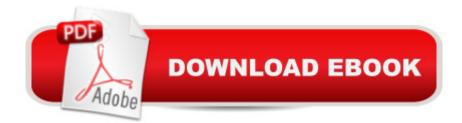

## Synopsis

Provides a complete, step by step guide to three essential UNIX shells--C, Bourne, and Korn--and three essential UNIX shell programming utilities-Awk, Sed, and Grep. Presents parallel coverage of all three shells, so it's easy to see how they compare--and when to use each. Softcover. CD-ROM included. DLC: UNIX (Computer file).

### **Book Information**

Series: By Example Paperback: 654 pages Publisher: Prentice Hall; 2nd edition (July 12, 1999) Language: English ISBN-10: 0130212229 ISBN-13: 978-0130212221 Product Dimensions: 9.2 x 7 x 1.8 inches Shipping Weight: 2.8 pounds Average Customer Review: 4.4 out of 5 stars Â See all reviews (68 customer reviews) Best Sellers Rank: #3,781,746 in Books (See Top 100 in Books) #83 in Books > Computers & Technology > Operating Systems > Unix > Shell #3157 in Books > Textbooks > Computer Science > Operating Systems #9321 in Books > Textbooks > Computer Science > Programming Languages

#### **Customer Reviews**

The 'Unix Shells By Example' is a well-known book in the field of shellscripting. It has about 640 pages with a CD-ROM included. The book is well edited, with good white-spacing and clarity in layout. Having taught the unix shells for over 15 years, the author really knows her stuff, and the text is factual and to the point. The index seems complete and one doesn't have a difficulty in finding the right info one is looking for. These properties should be normal for books, but computer books seem often an exception. The chapters deal about the central unix-commands for scripting (Grep, AWK,SED) and the big three shells (korn, bourne and C-shell). The author explains the subject in great detail by showing examplescripts. First you're given the data or text to be edited, then the script or commandlines and finally a lenghty line-by-line explanation of the scriptsyntax. The subjects of the scripts range from explaining the basic unix-commands to complex intertwining regular expressions, functions, obscure nawk options etc. The author also touches the subject of shell-history, making comparisons of the three shells, giving 'lab-exercises' and some unix

background about commandtypes,login and inheritance. The apparent subject that is missing in this book is the Bash shell, the preferred shell in the Linux community. However, a seperate book on this subject is available (Linux Shells By Example). As with all books that have an extensive coverage of the subject, this book too can be overwhelming for the absolute beginners in shellscripting. It takes some time before one writes sytax like:nawk -F: 'BEGIN;\$1 ~ ven\\' vendorInstead of searching the pages for the basics, beginners should consider buying an entrylevel book. Conclusion: For the intermediate scripter who visits shellsites like shelldorado and lurks newsgroups in search of advanced programming constructs to steal this book is a great find. You won't be left with a feeling that you'II outgrow this book. For newcomers in scripting this should however not be the first book to buy, they're better of with titles like "learning shellscripting in 24 hours". But once through these 24 hours, this book can only be warmly recommended."}"

#### Download to continue reading...

UNIX Shells by Example with CDROM UNIX Shells by Example (4th Edition) UNIX Shells by Example, 3rd Edition Sea Shells: The Undeniable Facts about Sea Shells Shell Programming in Unix, Linux and OS X: The Fourth Edition of Unix Shell Programming (4th Edition) (Developer's Library) First Unix: A freshman's guide to Unix/Linux system administration Mastering Unix Shell Scripting: Bash, Bourne, and Korn Shell Scripting for Programmers, System Administrators, and UNIX Gurus UNIX Shell Scripting Interview Questions, Answers, and Explanations: UNIX Shell Certification Review Theory of Plates and Shells, (Engineering Societies Monographs) A Pocket Full of Shells (An Irish Family Saga Book 1) Shells Alive! Adobe Framemaker 5.5 with CDROM (Classroom in a Book (Adobe)) Novell's CNE Study Set: Intranet Ware/Net Ware 4.11, with 4 Cdroms with CDROM (Novell Press) Data Structures & Algorithms in Java with CDROM (Mitchell Waite Signature) Principles of Computer Security: CompTIA Security+ and Beyond [With CDROM] (Official Comptia Guide) VoiceXML: Professional Developer's Guide with CDROM Mission Possible: a Therapist's Guide to Weight Loss with Hypnosis(Book and CDROM) Digital Processing of Synthetic Aperture Radar Data: Algorithms and Implementation [With CDROM] (Artech House Remote Sensing Library) The Guerilla Film Makers Handbook with CDROM Mejore su Ajedrez A Base de Tactica: Lecciones de Tactica en Ajedrez with CDROM (Coleccion Caissa) (Spanish Edition)

<u>Dmca</u>